# **Chapter 1: Scalar Variables and Data Types**

## **1. Python as a calculator**

The Python interpreter acts as a simple calculator: you can type an expression at it and it will write the value. Expression syntax is straightforward: the operators  $+$ ,  $-$ ,  $*$  and / work just like on your regular calculator; parentheses can be used for grouping. For example:

```
\gg \ge \frac{1+3}{3}4
>>> # This is a comment
\gg 2+2 # and a comment on the same line as code
4
\gg (60-5*6)/310
>>> 7/3 # Integer division returns the floor:
2
>>\frac{7}{3}-3
```
Remember that, by default, Python only has a limited set of keywords. For example, it only knows how to do the basic mathematical operations  $(+,-/x)$ . If you want a more scientific calculator, you need to first import the math functions included in the module "math":

From math import \*

## **2. Python Variables**

A variable is a name reference to a memory location. Variables provide an easy handle to keep track of data stored in memory. Most often, we do not know the exact value of what is in a particular memory location; rather we know the type of data that is stored there.

#### *Python has three main types of variables*:

- Scalar variables hold the basic building blocks of data: numbers, and characters.
- Array variables hold lists referenced by numbers (indices)
- Dictionary variables hold lists references by labels.

The name of a variable can be practically any combination of characters and of arbitrary length. Note that the type of a variable cannot usually not be guessed from its name: I strongly advise

you to choose a name for a variable that makes this type explicit. For example you can use names like  $X$ ,  $X$  list,  $X$  dic to define a scalar, a list, and a dictionary, respectively.

**There are a few rules** regarding variable names that you need to be aware of:

- The first character of the name of a variable cannot be a digit
- Spaces are one type of characters that are not allowed: use underscore instead.
- Variables are case sensitive: this means that abc refers to a different location in memory than ABC.

**Creating a variable** is as simple as making up a variable name and assigning a value to it.

Assigning a value to a variable is easy: all you have to do is write an equation, with the variable name on the left, an = sign, and the value on the left. The = sign is called the assignment operator:

```
>>>Width=4 # Note that the value of an assignment is not written
>>Height=3*12>>>Area=Width*Height
>>>print Area
144
\Rightarrow \Rightarrow x=y=z=0 # Python allows multiple assignments: x, y and z are
                                 set to 0
>>>DNA='aattgcg' # assign a string variable
>>Name list=['John','David'] # set up a list of names
```
## **3. Special variable**

Python has one special variable, , that points to the place in memory that stores the more recent result:

 $>>$  4+5 9  $\gg$ print 9

This special variable " " should be considered as "read-only", i.e. I strongly advise against assigning a value to it!!

### **4. Scalar variables**

Python has two types of scalar values: numbers and strings. Both types ca be assigned to a scalar variable.

### *4.1 Numbers*

Numbers are specified in any of the common integer or floating point format:

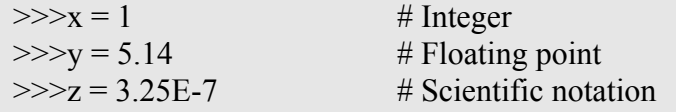

Numbers can also be represented using binary or hexadecimal notations, but we will not need that.

Table of the most common number operators in Python:

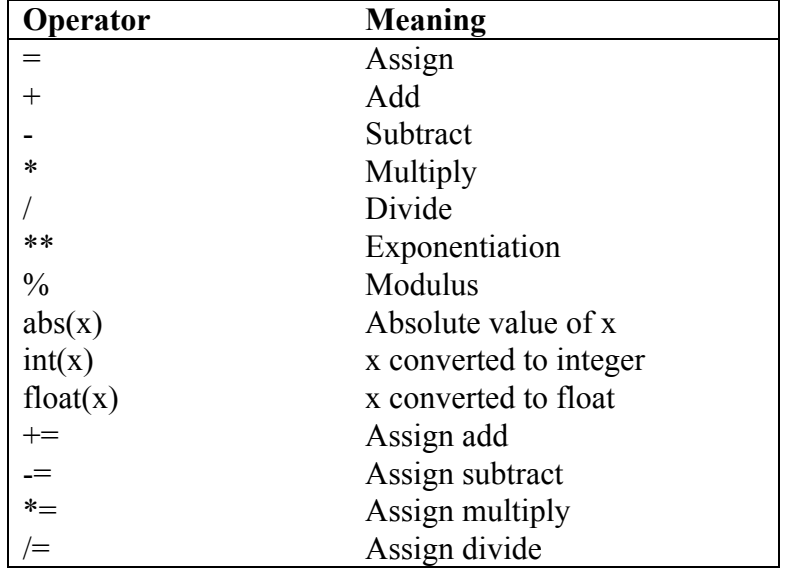

Python allows us to use all standard arithmetic operators on numbers, plus a few others. The mathematical operations are performed in the standard order of precedence: power comes first, then multiplication has a higher precedence than addition and subtraction: 2+3\*4 is equal to 14, and not 20. If we want the multiplication to be performed on  $2+3$ , we need to include parentheses:  $(2+3)*4$ . These are exactly the rules used by Python.

#### **Some of the operators listed in the table above are unusual, and require more explanations:**

#### *The modulo operator:*

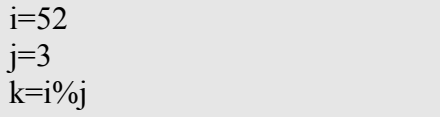

In the example given above, the variable k holds the remainder of the division of 52 by 3, i.e. 1.

### *Operating and assigning at once:*

Operations that fetch a value from memory, modify it and store it back in memory are very common: Python has introduced a special syntax for those. Generally:

#### **i = i <operator> b;**

can be written as:

#### **i <some operator> = b;**

Let us see an example:

#  $a = 5*4$ print "5 times four is ",  $a,$  " $\ln$ "  $a \neq -4$ print "Plus four is ",a," $\ln$ "  $a/3$ print "Divided by three is ",a,"\n"

In this example, "a" takes successively the values 20, 24 and 8.

This works for  $+=, ==, *=, /=, **=$  and  $%=.$ 

### **4.2 Strings**

A string is a group of characters attached together, enclosed by quotation marks. For now, we will only consider double quotes.

Just like with numbers, many operations can be performed on strings: the most common ones are listed in the table below.

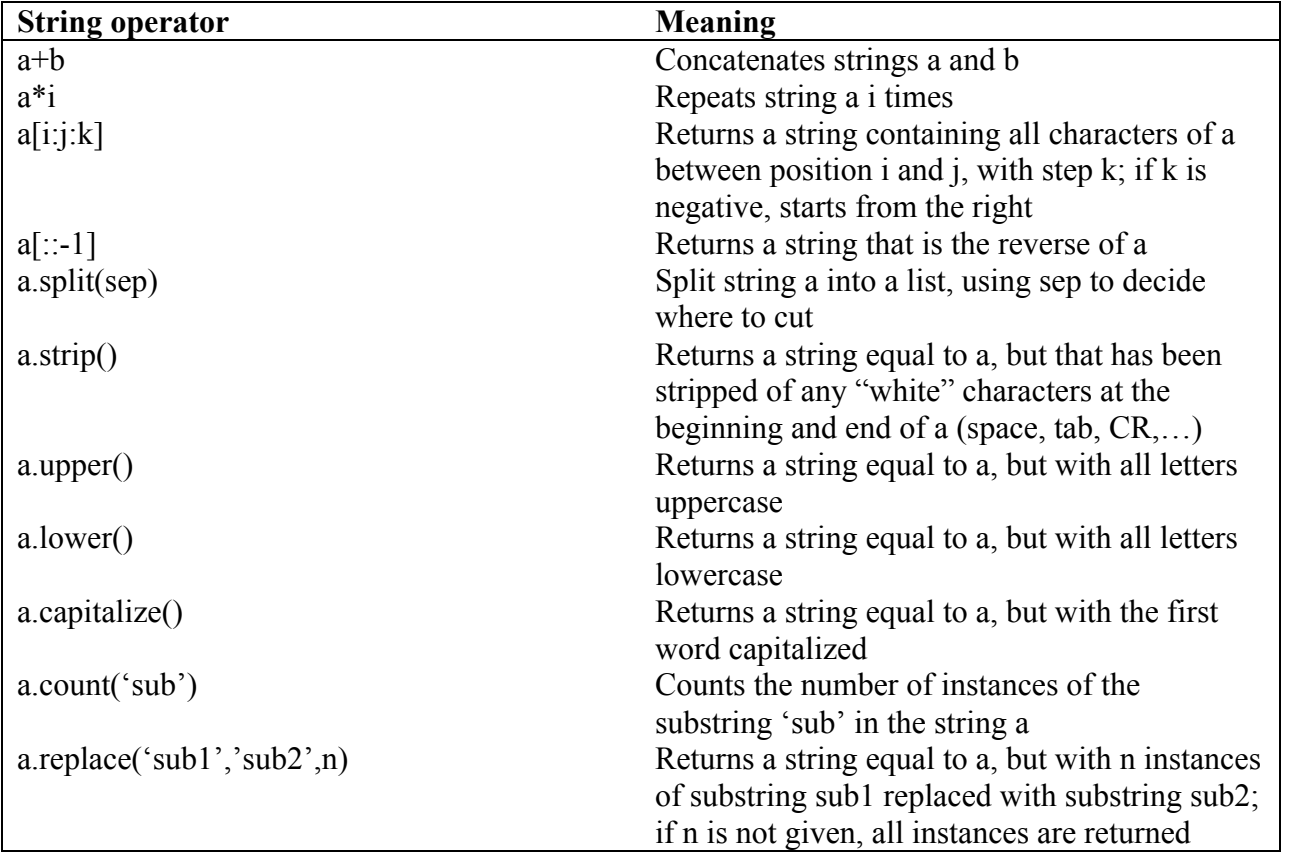

### *Concatenating strings:*

The + operator, when placed between two strings, creates a single string that concatenates the two original strings. In the following example:

# >>>A=="ATTGC" >>>B="GGCCT"  $\gg>C=A+B$ 

The variable C contains the string "ATTGCGGCCT". Note that the concatenation operator can be attached to an assignment:

 $C++T$ <sup>"</sup>G";

Adds a "G" at the end of the string contained in C.

#### *Repeating a string*

The operator "\*" repeats a string a given number of times:

```
\gg text="No!"
>>>newtext=text*5
>>> print newtext
No! No! No! No! No!
```
#### *Indexing and slicing strings*

Characters within a string can be accessed both front and backwards. Frontways, a string starts at position 0 and the character desired is found via an offset value: **String[i]** is the character at position **i** (starting from 0) from the **left** side of the string.

You can also find the same character by using a negative offset value from the end of the string: **String[-i]** is the character at position **i** from the **right** side of the string.

```
>> S = 'Index'>> S[0]
I
>> S[3]
e
>> S[-1]
x
>> S[-3]
d
```
Slicing is a very useful and heavily used function in Python: it allows you to extract specific substrings of a string. The syntax for slicing is:

 $b = S[i:j:k]$ 

b collects characters between positions i and j (j not included), starting at I, every k characters.

Note that you do not have to specify i, j and/or k:

- if you do not specify i, you start at the first character of the string
- if you do not specify j, you go up to the last character of the string
- if you do not specify k, it is set by default to 1

Note also that k can be negative, in which case you start from the right end of the string. For example,

 $b = S$ [::-1]

reverses the string S and stores it in b.

### *Examples:*

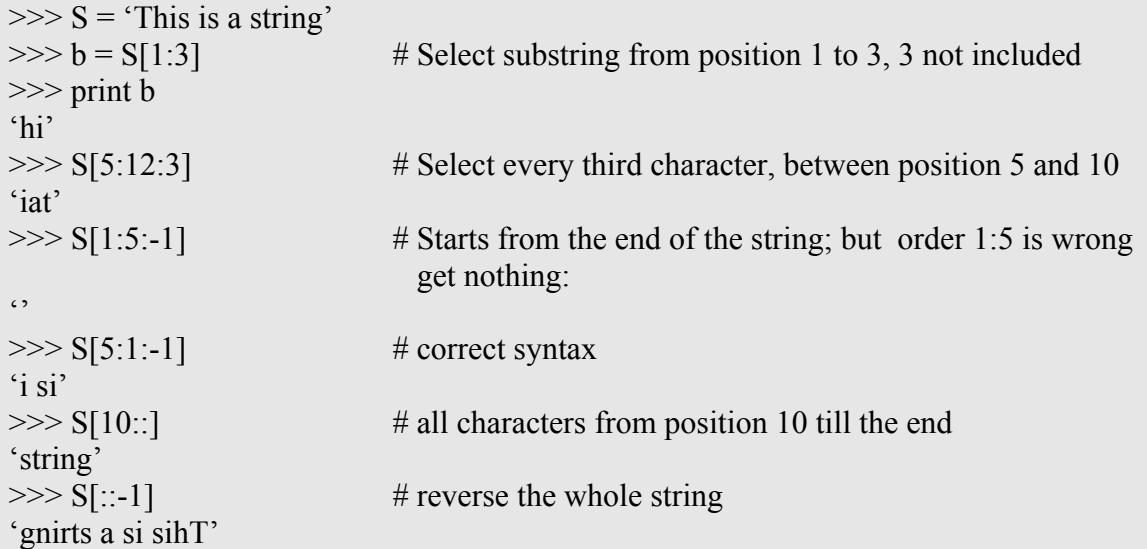

The other string manipulations described below apply a function on the string. The syntax is:

string.function(argument)

where string is the string considered, function is the function applied, and argument are parameters for the function, if any.

### *Breaking a string into a list*

A string can be broken down into a list using the function split. The syntax is:

A.split(sep)

where A is the string, and sep the separator. If sep is not provided, Python uses the white space.

Examples:

```
>>>text="This is a test case; it has two parts"
>>>text.split()
['This','is','a','test','case;','it','has','two','parts']
\gg text.split(";")
['This is a test case',' it has two parts']
\gg text.split('a')
['This is ',' test c','se; it h','s two p','rts']
```
### *Striping a string*

A string may have leading or lagging white characters, such as blanks, tabs, or carriage return. It is a good idea to remove those, using the function strip().

#### *Changing case*

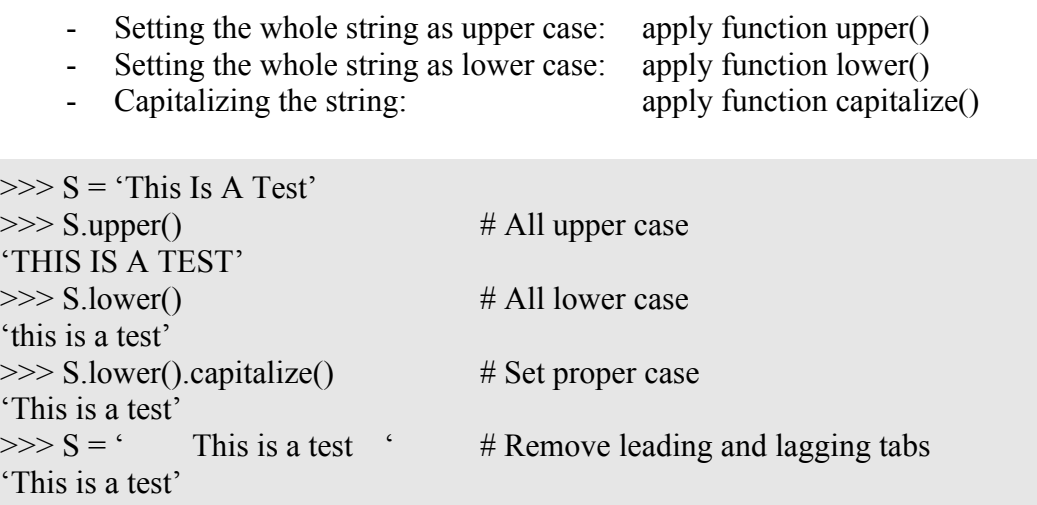

### *Counting occurrence of substrings*

Count is a function that finds and counts the number of occurrence of a substring in a string:

```
>>> S='aattggccttaa'
\gg S.count('a') # Number of character 'a' in the string
4
\gg S.count('A')
\theta # Remember that python is case sensitive
\Rightarrow S.count('at') # Number of 'at' in the string
1
\gg S.count('Gc')
0
```
### *Replace*

Replace is a function that substitutes a string for another:

String.replace('sub1','sub2',n)

String is the string on which replace is applied; n instances of 'sub1' are replaced with 'sub2'; if n is not provided, all instances of 'sub1' are replaced.

```
>>> S='This is a test case'
\gg S.replace('is','was') # replaces all instances of 'is'
'Thwas was a test case'
\gg S.replace('is','was',1) # replaces only first instance
'Thwas is a test case'
```
## **5. Input data in a Python program**

Often when we write a Python script, we need to be able to ask the user for additional data when he/she runs the program. This is done using the function raw input:

```
answer = raw input("Question :")
```
where:

- "Question" is the string printed on the screen to let the user know what he/she needs to input
- answer is a string that stores the answer of the user.

Note that the result of raw input is always a string. If you expect an integer or a float from the user, you need to change the type:

```
age = int(raw_input("What is your age :"))
```
age is now an integer that contains the age entered by the user.

## **Exercises:**

- 1. Without the aid of a computer, work out the order in which each of the following expressions would be computed and their value.
	- i.  $2 + 6/4 3 \cdot 5 + 1$
	- ii.  $17 + -3**3/2$
	- iii. 26+3\*\*4\*2
	- iv. 2\*2\*\*2+2

Verify your answer using Python.

- 2. Without the aid of a computer, work out these successive expressions and give the values of a, b, c and d upon completion. Then check your answer using a Python script:
	- $a=4$  $h=9$  $c=5$  $d= a*2+b*3$  $$c+=$d/3$  $b\%=a$ a=b-1;
- 3. Write a Python program that:
	- i. Reads a sentence from standard input
	- ii. Writes this sentence on standard output all in lower case
	- iii. Writes this sentence on standard output with all vowels in upper case and all consonants in lower case
	- iv. Writes the sentence in reverse order
- 4. Write a Python program that:
	- i. Reads a sentence from standard input
	- ii. Counts the number of words and the number of characters, not included space
	- iii. Counts the number of vowels.
- 5. Write a Python program that reads from standard input the amount of a restaurant bill and outputs two options for tipping, one based on 15% of the bill, the other based on 20% of the bill.
- 6. Write a Python program that:
	- i. Reads a sentence
	- ii. Remove all vowels
	- iii. Replaces all v and b in the original sentence with b and v, respectively (i.e. for example string 'cvvbt' becomes 'cbbvt'
	- iv. Count number of letters in the modified sentence
	- v. Writes the resulting sentence and number of letters on standard output